Feel free to make the preceding modifications to your INSULT3.C program in your editor. Save the changes to disk as INSULT4.C. Compile. Run.

```
Name some jerk you know:
David
Yeah, I think
David
is a jerk, too.
```

The output looks funky, like one of those "you may be the first person on your block" sweepstakes junk mailers. But the program works the way it was intended.

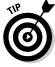

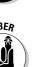

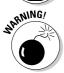

- Rather than replace printf() with puts(), you have to rethink your program's strategy. For one, puts() automatically sticks a newline on the end of a string it displays. No more strings ending in \n! Second, puts() can display only one string variable at a time, all by itself, on its own line. And, last, the next bit of code shows the program the way it should be written by using only puts() and gets().
- ✓ You must first "declare" a string variable in your program by using the char keyword. Then you must stick something in the variable, which you can do by using the scanf() or gets function. Only then does displaying the variable's contents by using puts() make any sense.
- ✓ Do not use puts() with a nonstring variable. The output is weird. (See Chapter 8 for the lowdown on variables.)

## When to use puts() When to use printf()

- ✓ Use puts() to display a single line of text — nothing fancy.
- Use puts() to display the contents of a string variable on a line by itself.
- Use printf() to display the contents of a variable nestled in the middle of another string.
- Use printf() to display the contents of more than one variable at a time.
  - Use printf() when you don't want the newline (Enter) character to be displayed after every line, such as when you're prompting for input.
  - Use printf() when fancy formatted output is required.